## **Machine-Level Programming II: Control**

Bryant and O'Hallaron, Computer Systems: A Programmer's Perspective, Third Edition **1**

# **Today**

- **E** Control: Condition codes
- **Conditional branches**
- **Loops**
- **Switch Statements**

# **Processor State (x86-64, Partial)**

## **Information about currently executing program**

- $\blacksquare$  Temporary data ( **%rax**, … )
- Location of runtime stack ( **%rsp** )
- **Location of current code** control point ( **%rip**, … )
- Status of recent tests ( **CF, ZF, SF, OF** )

### **Current stack top**

### **Registers**

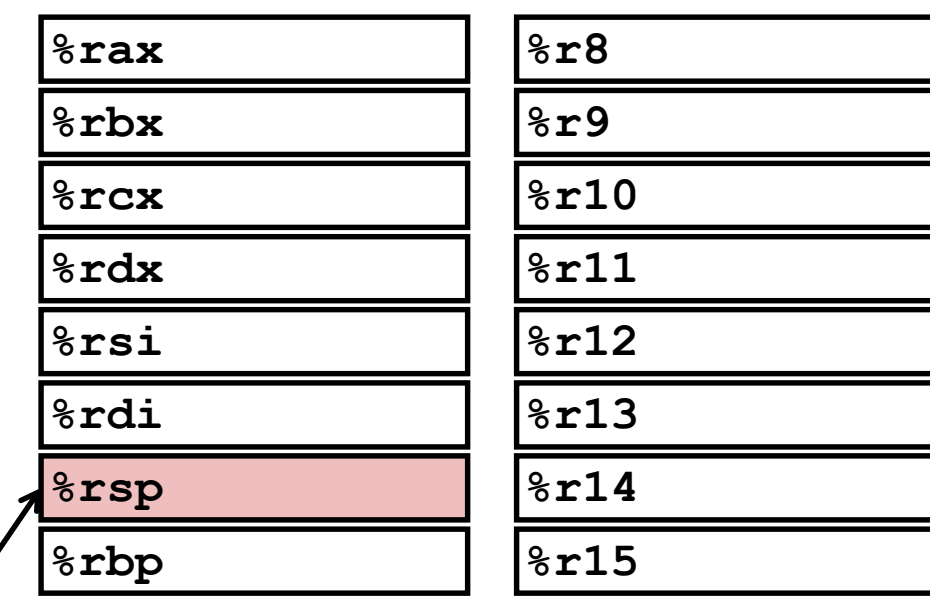

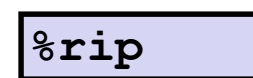

**Instruction pointer**

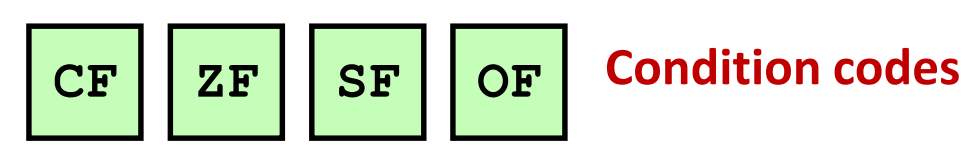

# **Condition Codes (Implicit Setting)**

## **Single bit registers**

- **CF** Carry Flag (for unsigned) **SF** Sign Flag (for signed)
- **EXALLE 25 The Zero Flag CE COVER CORPORE CONTENT CONTROL OF** Overflow Flag (for signed)

### **Implicitly set (think of it as side effect) by arithmetic operations**

Example:  $\text{addq}$  *Src*, *Dest*  $\leftrightarrow$  **t** =  $\text{a+b}$ 

**CF set** if carry out from most significant bit (unsigned overflow)

**ZF** set if  $t = 0$ 

**SF set** if  $t < 0$  (as signed)

**OF set** if two's-complement (signed) overflow **(a>0 && b>0 && t<0) || (a<0 && b<0 && t>=0)**

### **Not set by leaq instruction**

# **Condition Codes (Explicit Setting: Compare)**

## **Explicit Setting by Compare Instruction**

- **cmpq** *Src2*, *Src1*
- **cmpq b,a** like computing **a-b** without setting destination
- **CF set** if carry out from most significant bit (used for unsigned comparisons) **EXP** set if  $a == b$
- **SF set** if **(a-b) < 0** (as signed)
- **OF set** if two's-complement (signed) overflow **(a>0 && b<0 && (a-b)<0) || (a<0 && b>0 && (a-b)>0)**

# **Condition Codes (Explicit Setting: Test)**

## **Explicit Setting by Test instruction**

**testq** *Src2*, *Src1*

**testq b,a** like computing **a&b** without setting destination

Sets condition codes based on value of *Src1* & *Src2*

Useful to have one of the operands be a mask

 $ZF$  **set** when  $a$  $\&b$   $==$  0 **SF set** when  $a$  $b$   $\leq 0$ 

# **Reading Condition Codes**

## **SetX Instructions**

- Set low-order byte of destination to 0 or 1 based on combinations of condition codes
- Does not alter remaining 7 bytes

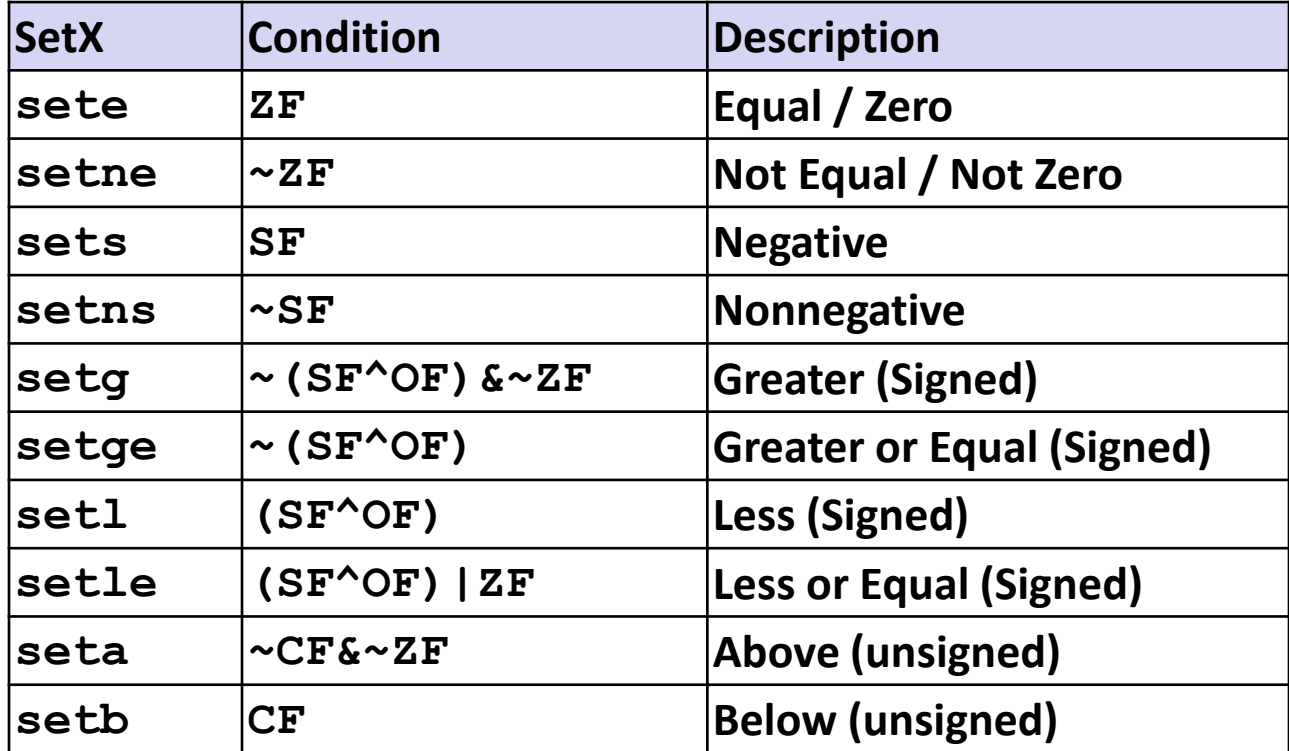

## **x86-64 Integer Registers**

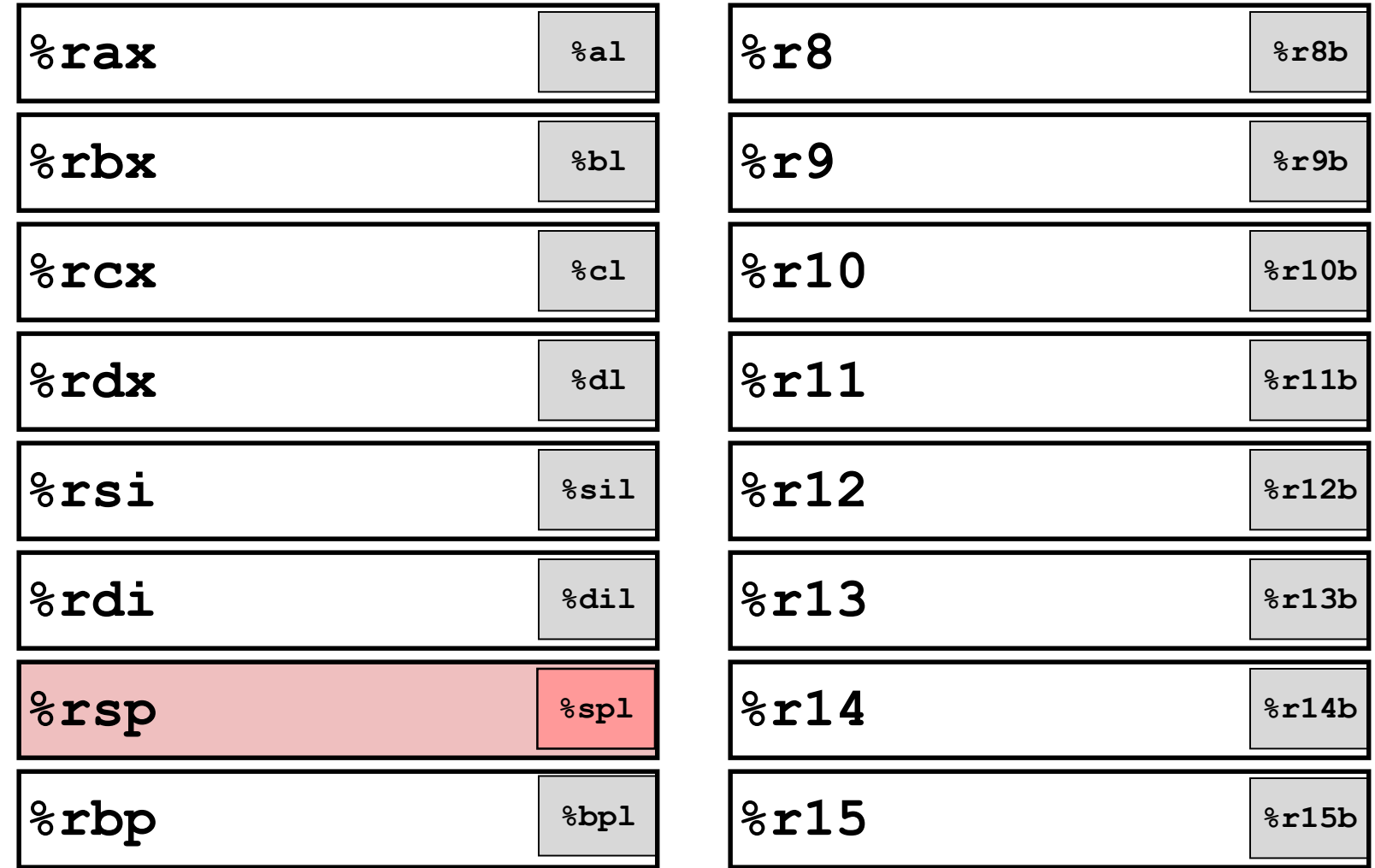

■ Can reference low-order byte

# **Reading Condition Codes (Cont.)**

## **SetX Instructions:**

Set single byte based on combination of condition codes

## ■ One of addressable byte registers

- Does not alter remaining bytes
- **Typically use movzbl** to finish job
	- 32-bit instructions also set upper 32 bits to 0

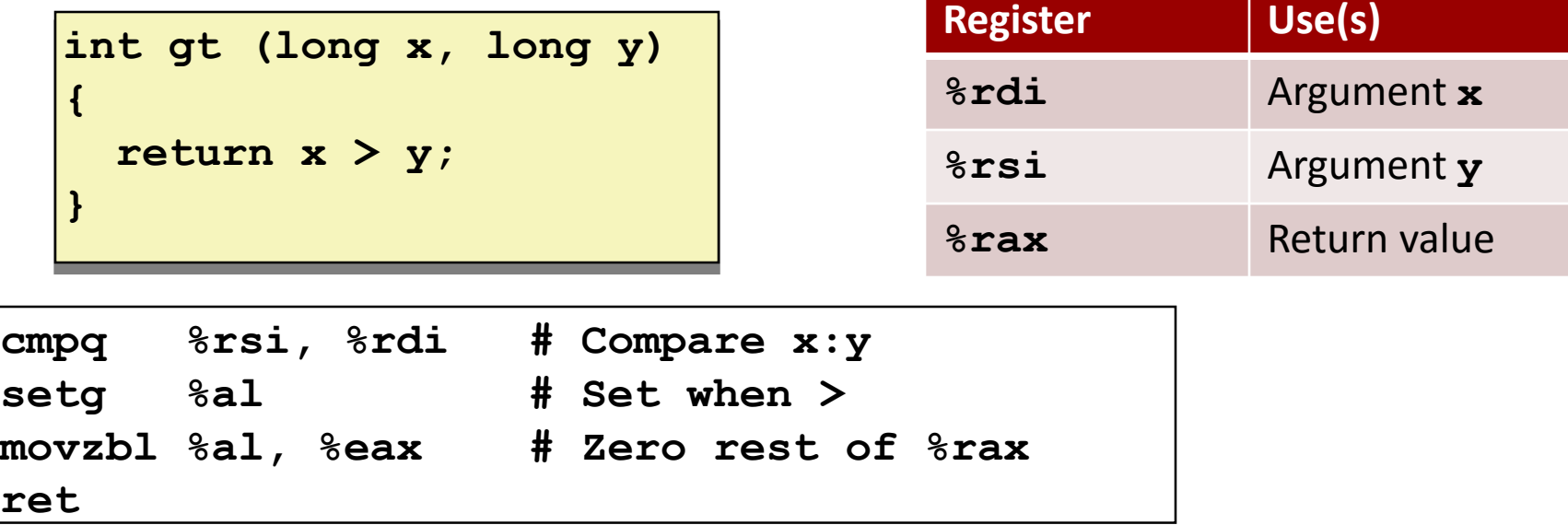

# **Today**

- Control: Condition codes
- **Conditional branches**
- **Loops**
- **Switch Statements**

# **Jumping**

## **jX Instructions**

**U** Jump to different part of code depending on condition codes

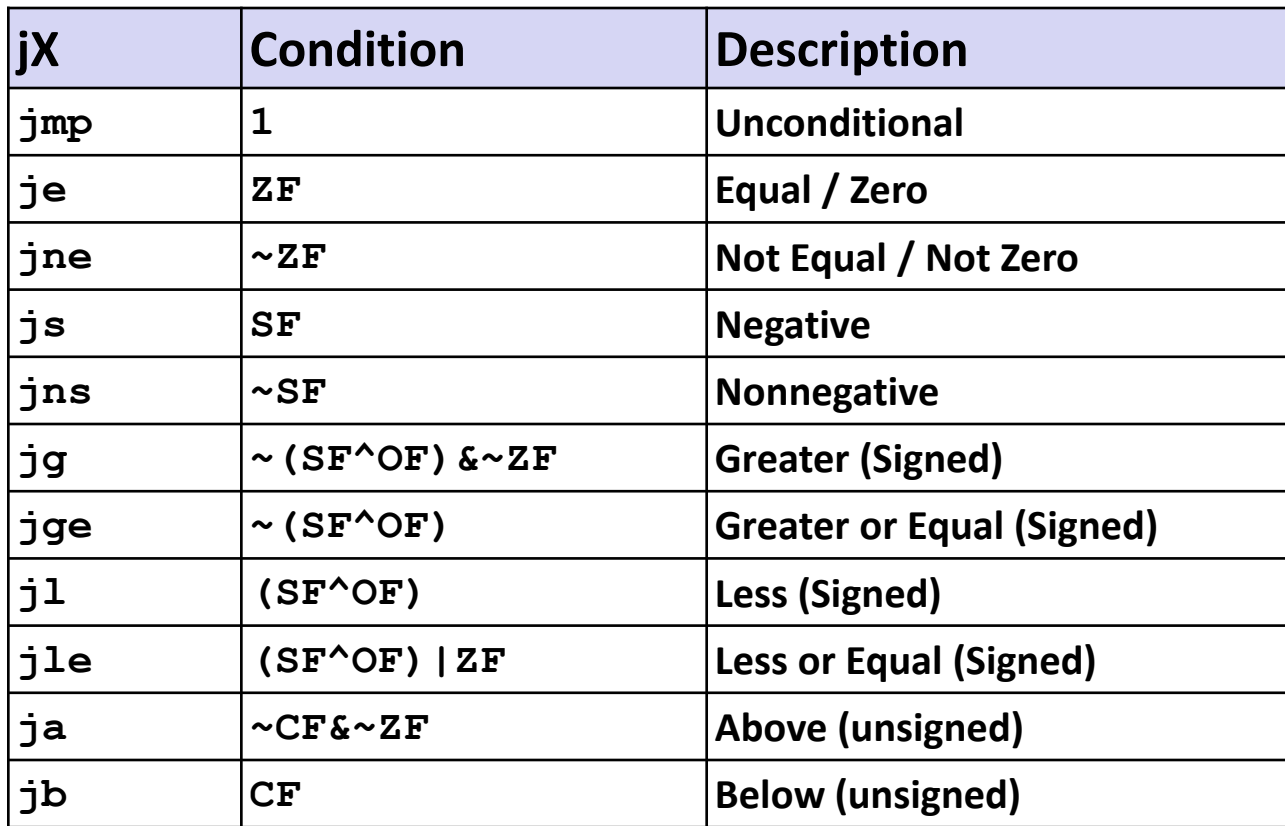

## **Conditional Branch Example (Old Style)**

## **Generation**

**shark> gcc –Og -S –fno-if-conversion control.c**

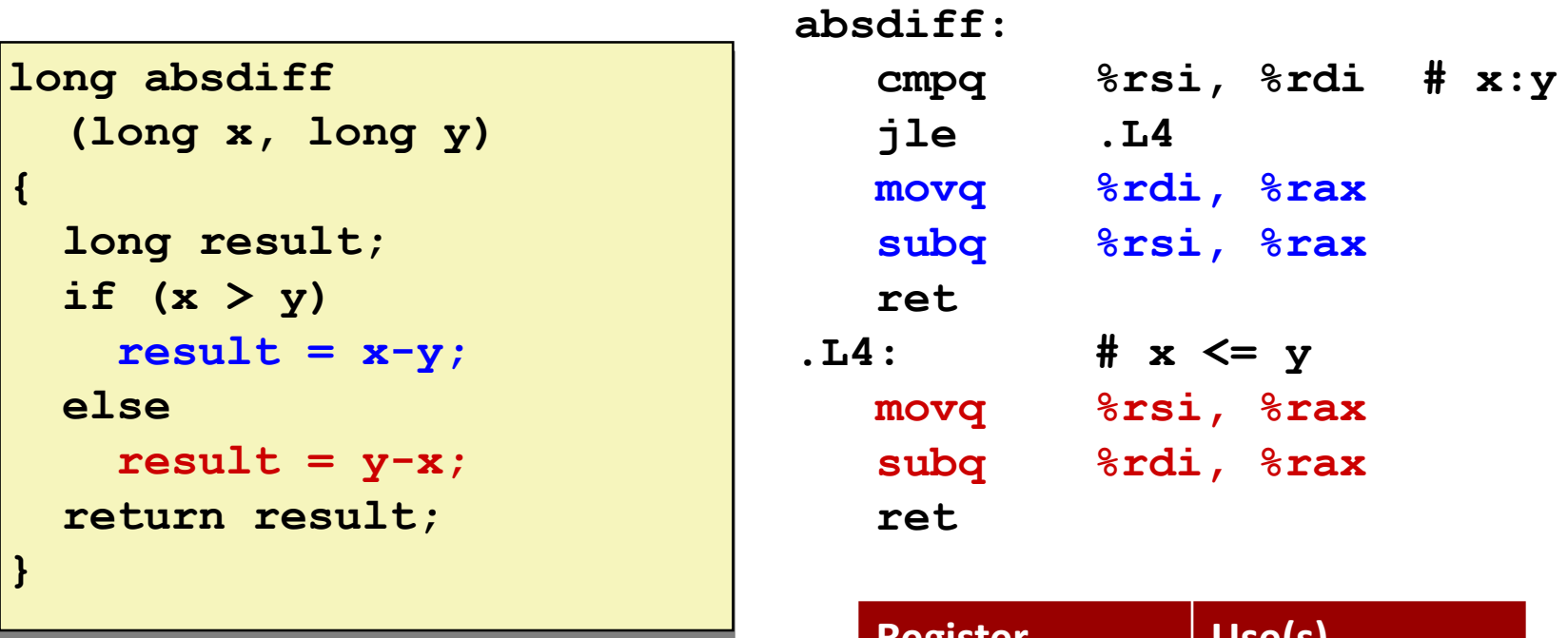

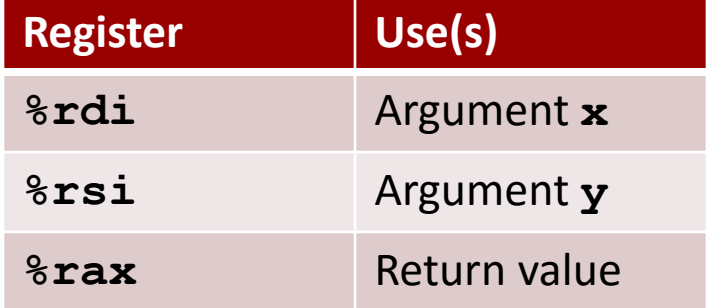

# **Expressing with Goto Code**

- **C allows goto statement**
- **<u><b>E**</u> Jump to position designated by label

```
long absdiff
  (long x, long y)
{
    long result;
    if (x > y)
        result = x-y;else
        result = y-x;return result;
}
```

```
long absdiff_j
  (long x, long y)
{
    long result;
    int ntest = x \le y;
    if (ntest) goto Else;
    result = x-y;goto Done;
Else:
    result = y-x;Done:
    return result;
}
```
# **General Conditional Expression Translation (Using Branches)**

**C Code**

**val =** *Test* **?** *Then\_Expr* **:** *Else\_Expr***;**

**val = x>y ? x-y : y-x;**

### **Goto Version**

```
ntest = !Test;
   if (ntest) goto Else;
  \mathbf{val} = \mathbf{Then} \ \mathbf{Expr}goto Done;
Else:
  val = Else_Expr;
Done:
   . . .
```
- Create separate code regions for then & else expressions
- Execute appropriate one

# **Using Conditional Moves**

## **Conditional Move Instructions**

- Instruction supports:
	- if (Test) Dest  $\leftarrow$  Src
- Supported in post-1995 x86 processors
- GCC tries to use them
	- But, only when known to be safe

## **Why?**

- Branches are very disruptive to instruction flow through pipelines
- Conditional moves do not require control transfer

**C Code**

**val =** *Test* **?** *Then\_Expr*

**:** *Else\_Expr***;**

## **Goto Version**

```
result = Then_Expr;
eval = Else Expr;nt = !Test;
if (nt) result = eval;
return result;
```
## **Conditional Move Example**

```
long absdiff
  (long x, long y)
{
    long result;
    if (x > y)
        result = x-y;
    else
        result = y-x;
    return result;
}
```
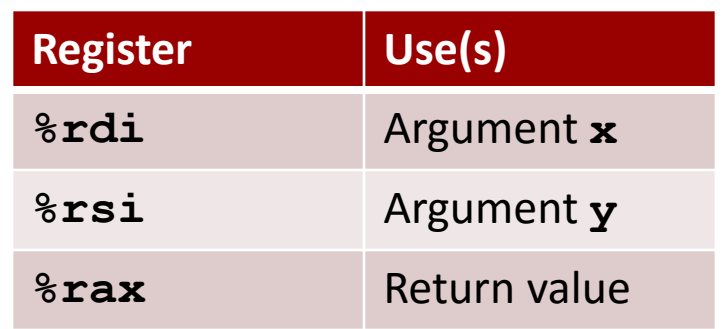

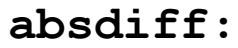

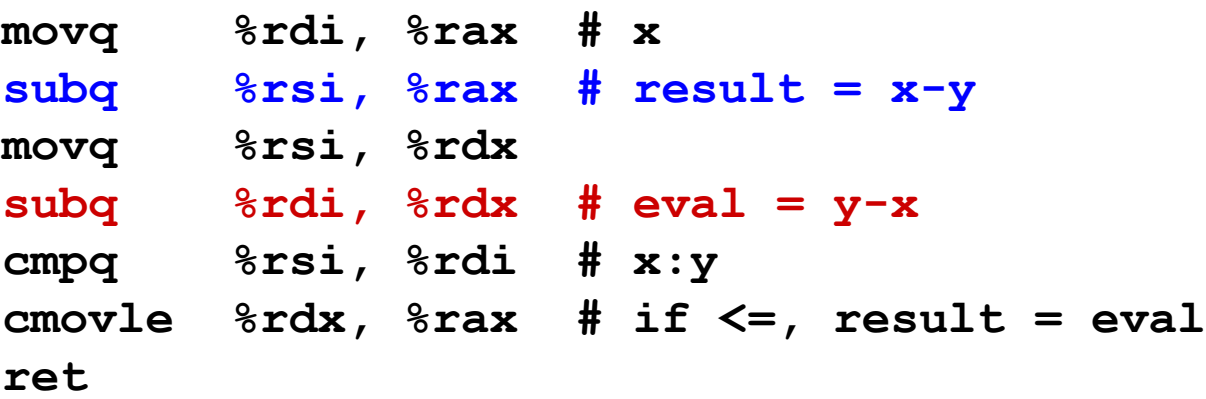

# **Bad Cases for Conditional Move**

### **Expensive Computations**

**val = Test(x) ? Hard1(x) : Hard2(x);**

- **Both values get computed**
- **Only makes sense when computations are very simple**

### **Risky Computations**

**val = p ? \*p : 0;**

- **Both values get computed**
- **May have undesirable effects**

## **Computations with side effects**

 $val = x > 0$  ?  $x^*=7$  :  $x^*=3$ ;

**Both values get computed** 

Bryant and O'Hallaron, Computer Systems: A Programmer's Perspective, Third Edition **17 Must be side-effect free**

# **Today**

- Control: Condition codes
- **Conditional branches**
- **Loops**
- **Switch Statements**

## **"Do-While" Loop Example**

## **C Code**

```
long pcount_do
  (unsigned long x) {
  long result = 0;
 do {
    result += x & 0x1;
    x >>= 1;
  } while (x);
  return result;
}
```
### **Goto Version**

```
long pcount_goto
  (unsigned long x) {
  long result = 0;
 loop:
  result += x & 0x1;
 x >>= 1;
  if(x) goto loop;
  return result;
}
```
**Count number of 1's in argument x ("popcount")**

■ Use conditional branch to either continue looping or to exit **loop**

# **"Do-While" Loop Compilation**

## **Goto Version**

```
long pcount_goto
  (unsigned long x) {
  long result = 0;
 loop:
  result += x & 0x1;
 x >>= 1;
  if(x) goto loop;
  return result;
}
```
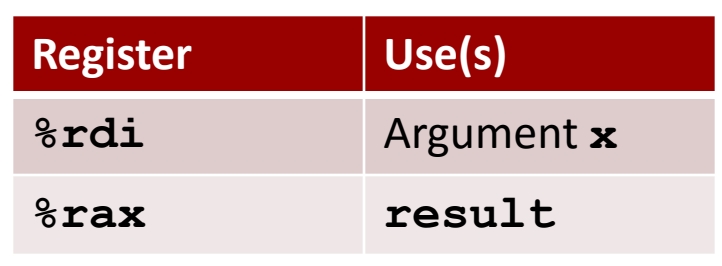

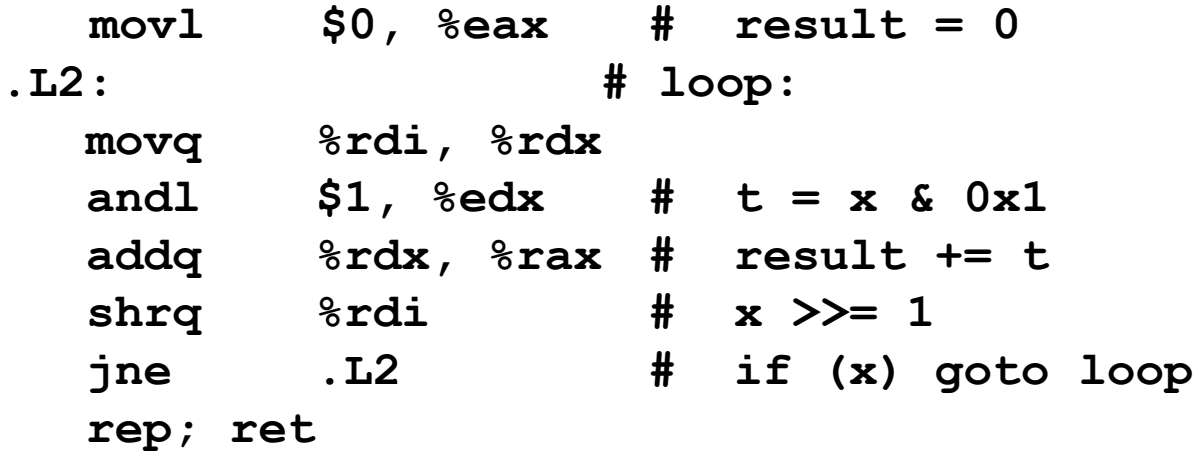

Bryant and O'Hallaron, Computer Systems: A Programmer's Perspective, Third Edition **20**

## **General "Do-While" Translation**

**C Code** do **Body** while (**Test**); **Body: { Statement1;** Statement<sub>2</sub>; **… Statementn; }**

## **Goto Version**

loop: **Body** if (**Test**) goto loop

Bryant and O'Hallaron, Computer Systems: A Programmer's Perspective, Third Edition **21**

## **General "While" Translation #1**

- **"Jump-to-middle" translation**
- Used with  $-\text{Og}$  **Goto** Version

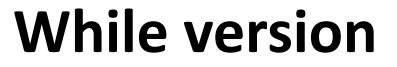

while (**Test**) **Body**

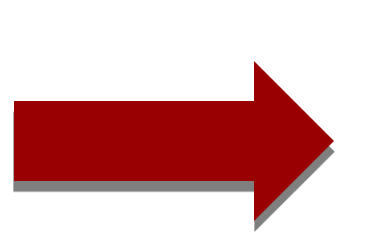

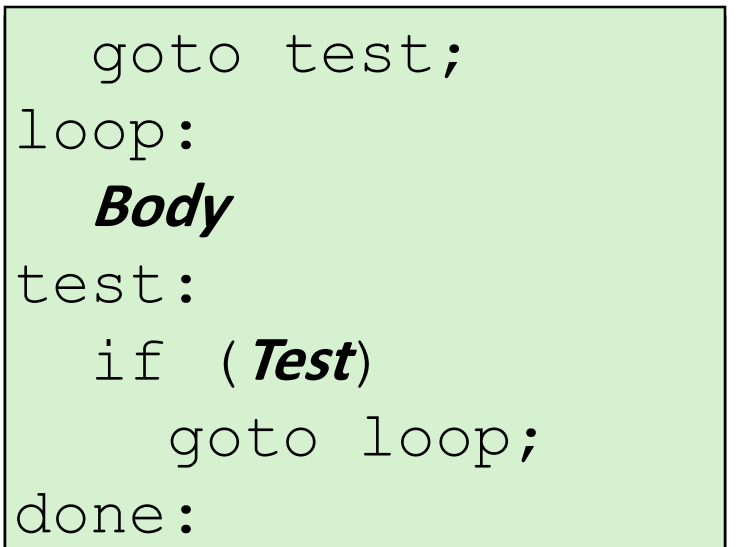

## **While Loop Example #1**

## **C Code**

```
long pcount_while
  (unsigned long x) {
  long result = 0;
 while (x) {
    result += x & 0x1;
    x >>= 1;
  }
  return result;
}
```
### **Jump to Middle**

```
long pcount goto jtm
  (unsigned long x) {
  long result = 0;
  goto test;
 loop:
  result += x & 0x1;
  x >>= 1;
 test:
  if(x) goto loop;
  return result;
}
```
**Compare to do-while version of function**

**Initial goto starts loop at test**

# **General "While" Translation #2**

### **While version**

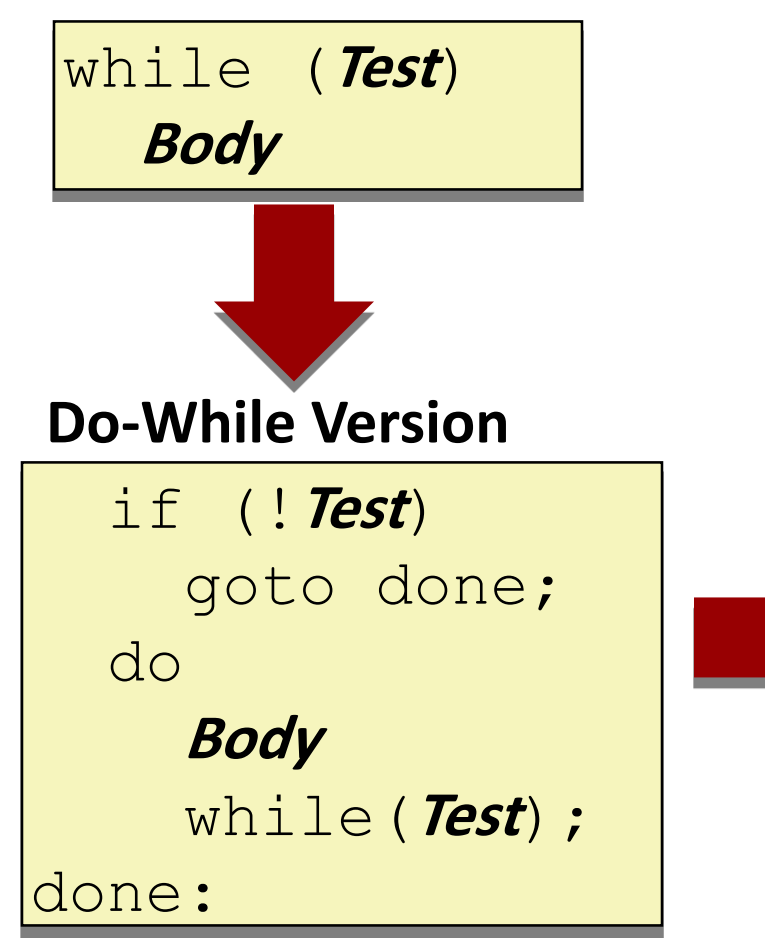

- **"Do-while" conversion**
- **Used with –O1**

## **Goto Version**

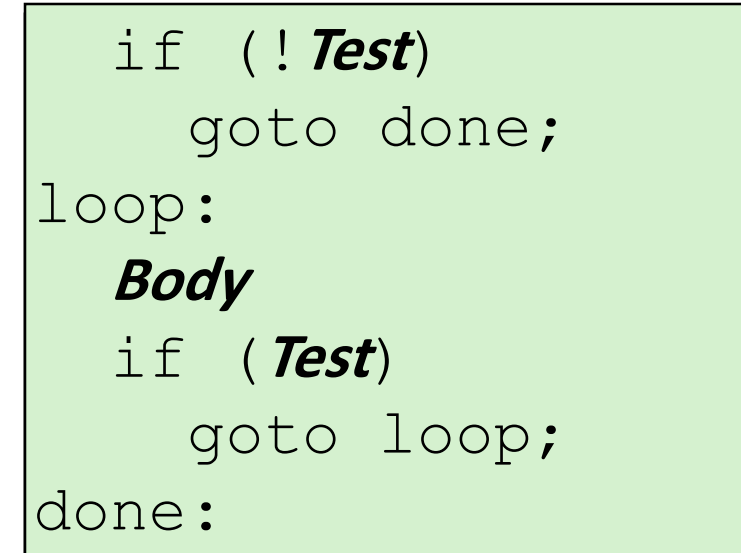

Bryant and O'Hallaron, Computer Systems: A Programmer's Perspective, Third Edition **24**

## **While Loop Example #2**

## **C Code**

```
long pcount_while
  (unsigned long x) {
  long result = 0;
 while (x) {
    result += x & 0x1;
    x >>= 1;
  }
  return result;
}
```
### **Do-While Version**

```
long pcount_goto_dw
  (unsigned long x) {
  long result = 0;
  if (!x) goto done;
 loop:
  result += x & 0x1;
  x >>= 1;
  if(x) goto loop;
 done:
  return result;
}
```
- **Compare to do-while version of function**
- Initial conditional guards entrance to loop

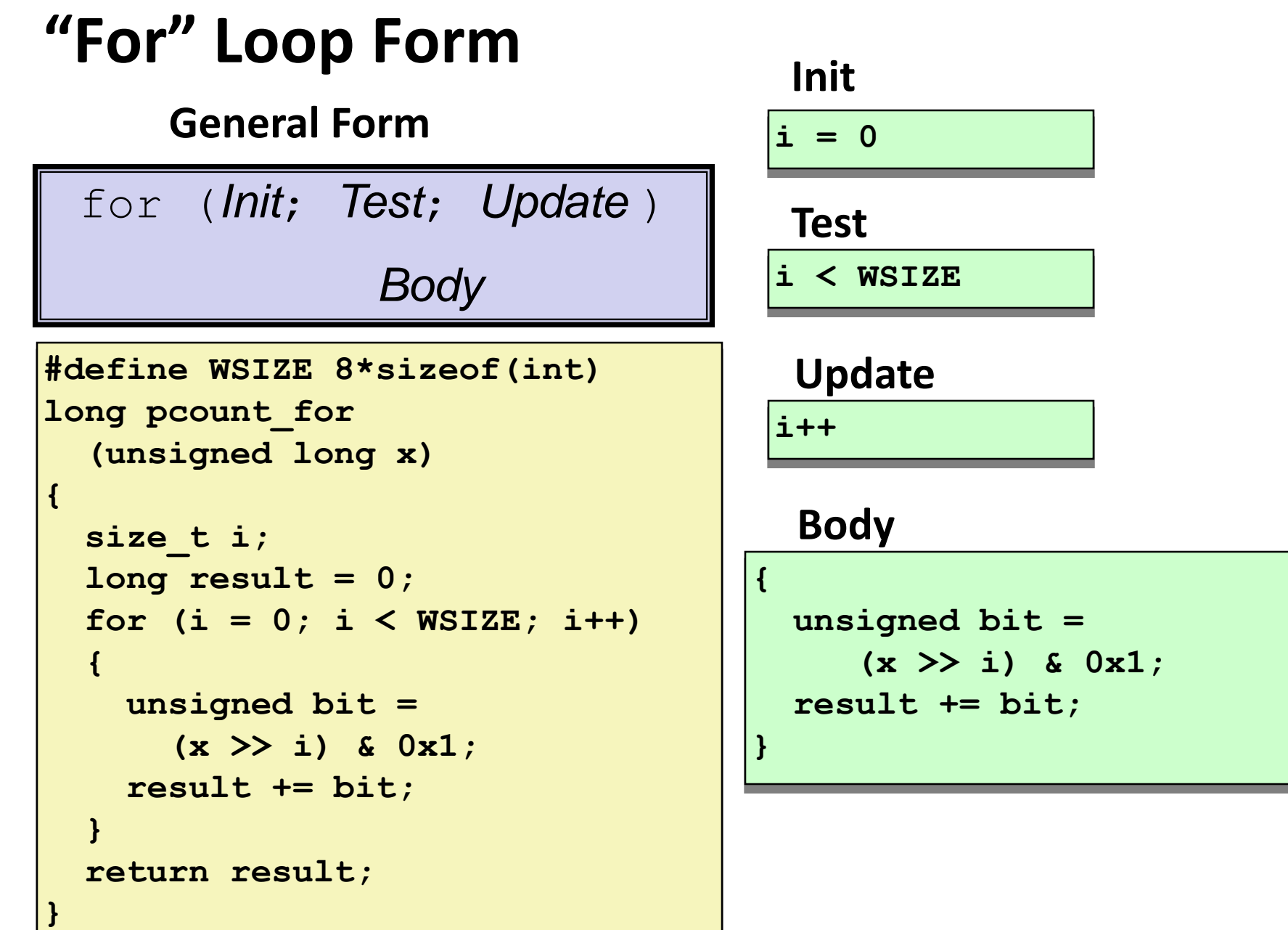

# **"For" Loop While Loop**

### **For Version**

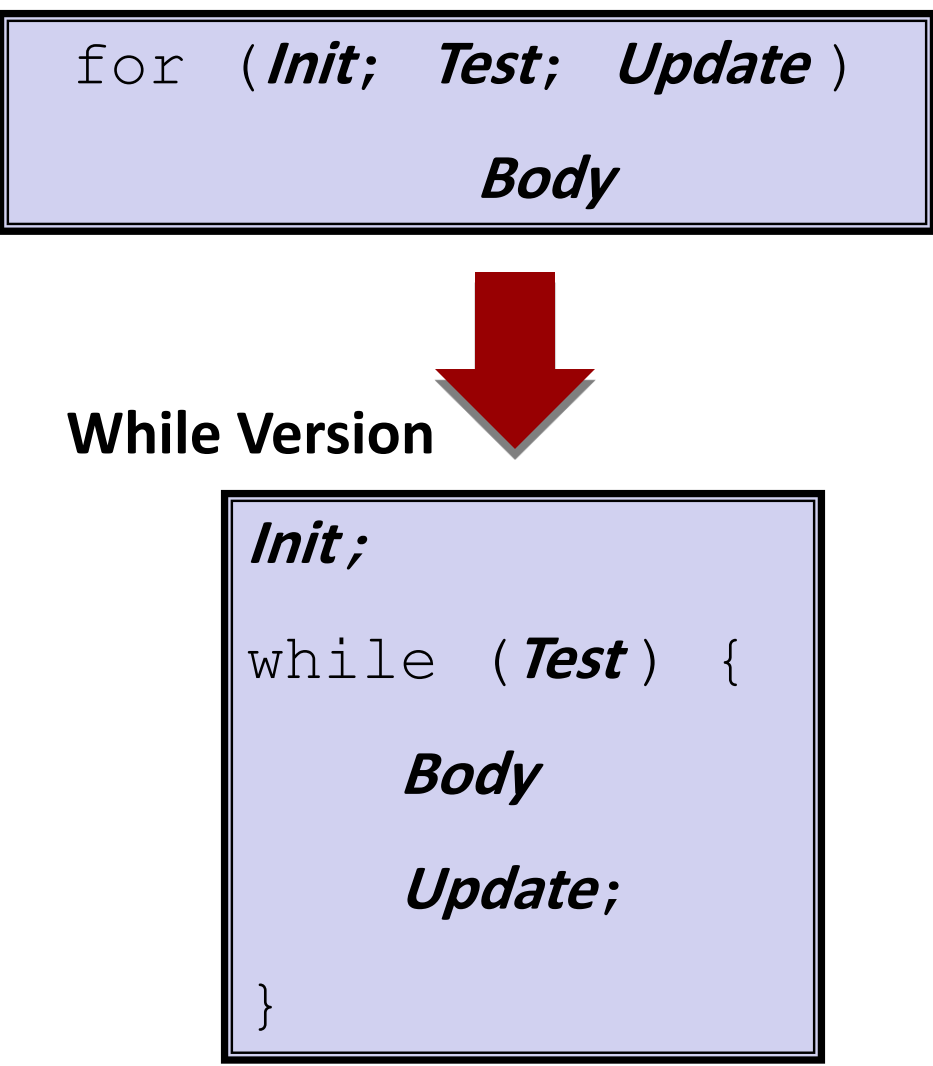

Bryant and O'Hallaron, Computer Systems: A Programmer's Perspective, Third Edition **27**

## **For-While Conversion**

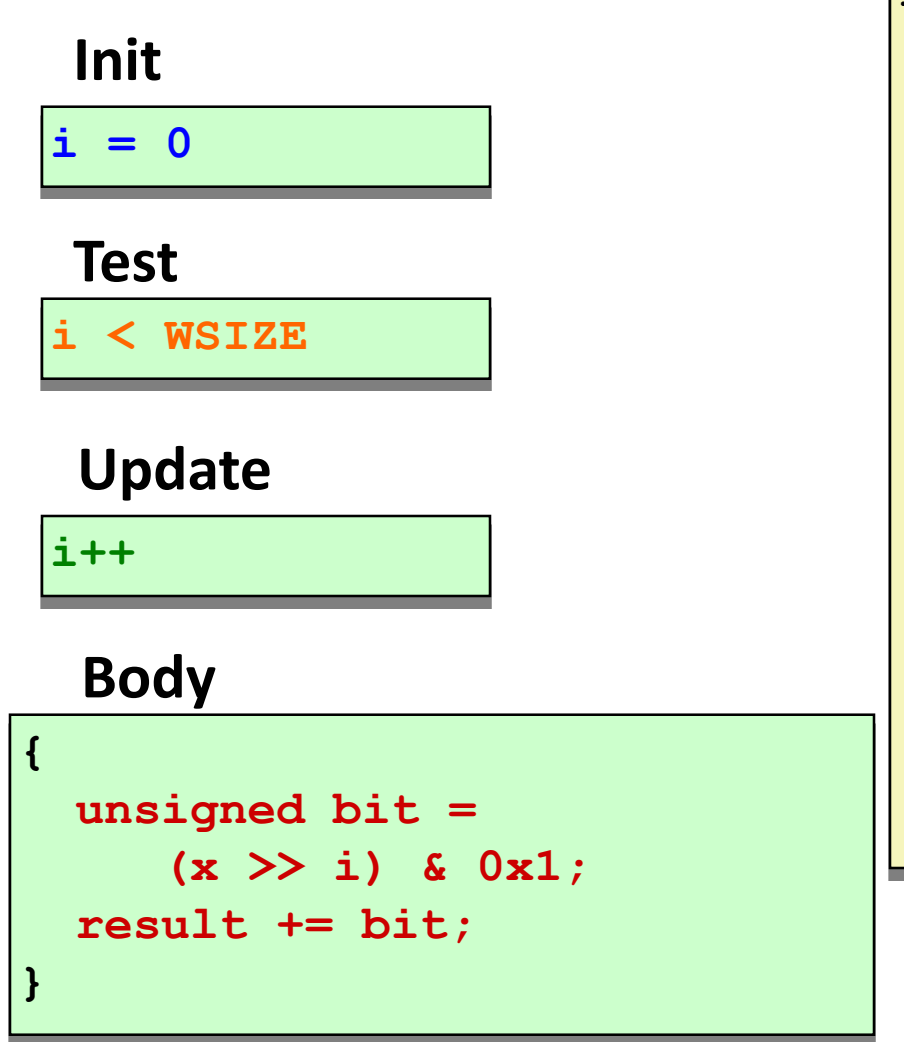

```
long pcount_for_while
  (unsigned long x)
{
  size_t i;
  long result = 0;
  i = 0;while (i < WSIZE)
  {
    unsigned bit = 
      (x >> i) & 0x1;
    result += bit;
    i++;
  }
  return result;
}
```
# **"For" Loop Do-While Conversion**

### **C Code Goto Version**

```
long pcount_for
  (unsigned long x)
{
  size_t i;
  long result = 0;
  for (i = 0; i < WSIZE; i++)
  {
    unsigned bit = 
      (x >> i) & 0x1;
    result += bit;
  }
  return result;
}
```
## **Initial test can be optimized away**

Bryant and O'Hallaron, Computer Systems: A Programmer's Perspective, Third Edition **29**

```
long pcount_for_goto_dw
  (unsigned long x) {
  size_t i;
  long result = 0;
  i = 0;
  if (!(i < WSIZE))
   goto done;
 loop:
  {
    unsigned bit = 
      (x >> i) & 0x1;
Body
    result += bit;
  }
  i++;
Update
  if (i < WSIZE)
    goto loop;
 done:
  return result;
}
                     Init
                     !Test
                   Test
```
# **Today**

- Control: Condition codes
- **E** Conditional branches
- **Loops**
- **Switch Statements**

```
long switch_eg
   (long x, long y, long z)
{
    long w = 1;
    switch(x) {
    case 1:
        w = y \star z;break;
    case 2:
        w = y/z;/* Fall Through */
    case 3:
        w += z;
        break;
    case 5:
    case 6:
        w -= z;
        break;
    default:
        w = 2;
    }
    return w;
}
```
# **Switch Statement Example**

- **Multiple case labels** 
	- $Here: 5 & 6$
- **Fall through cases**
	- $Here: 2$
- **Missing cases** 
	- $Here: 4$

# **Jump Table Structure**

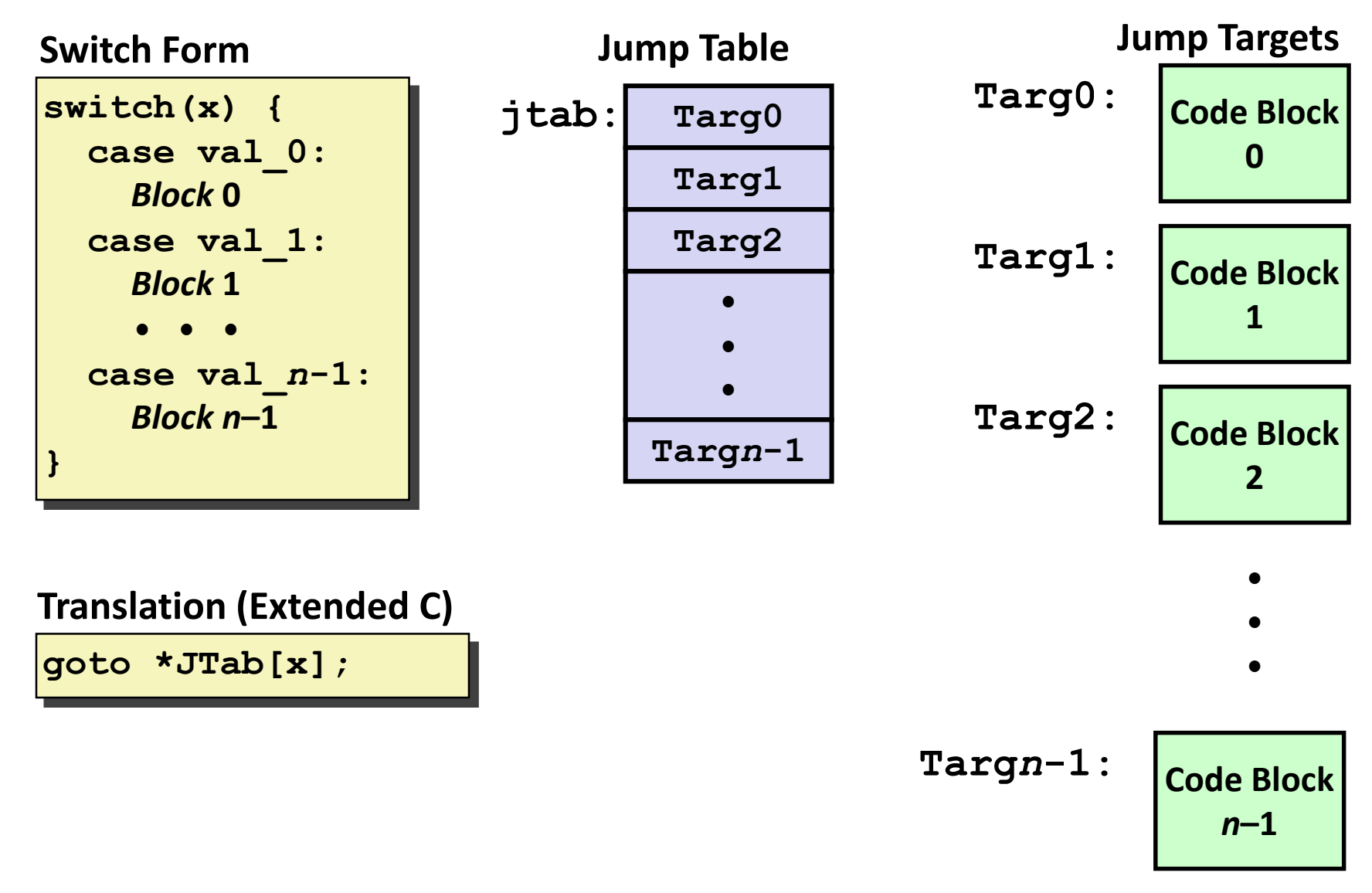

## **Switch Statement Example**

```
long switch_eg(long x, long y, long z)
{
    long w = 1;
    switch(x) {
      . . .
    }
    return w;
}
```
**Setup:**

**switch\_eg: movq %rdx, %rcx cmpq \$6, %rdi # x:6 ja .L8 jmp \*.L4(,%rdi,8)**

## **What range of values takes default?**

Bryant and O'Hallaron, Computer Systems: A Programmer's Perspective, Third Edition **33**

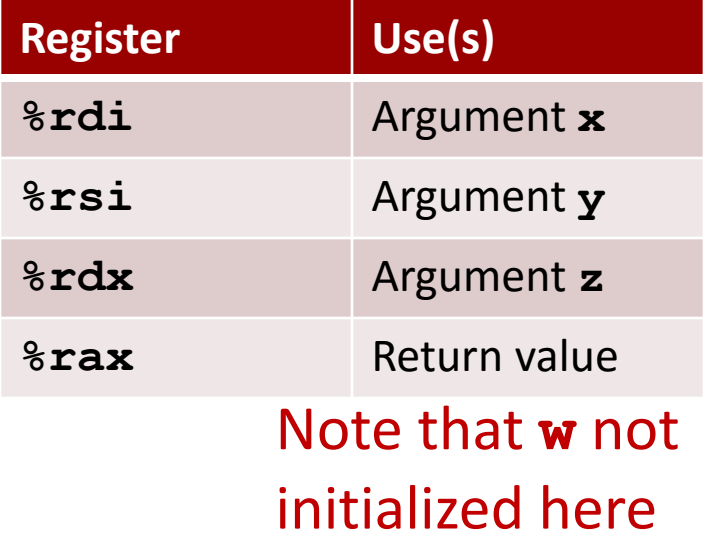

## **Switch Statement Example**

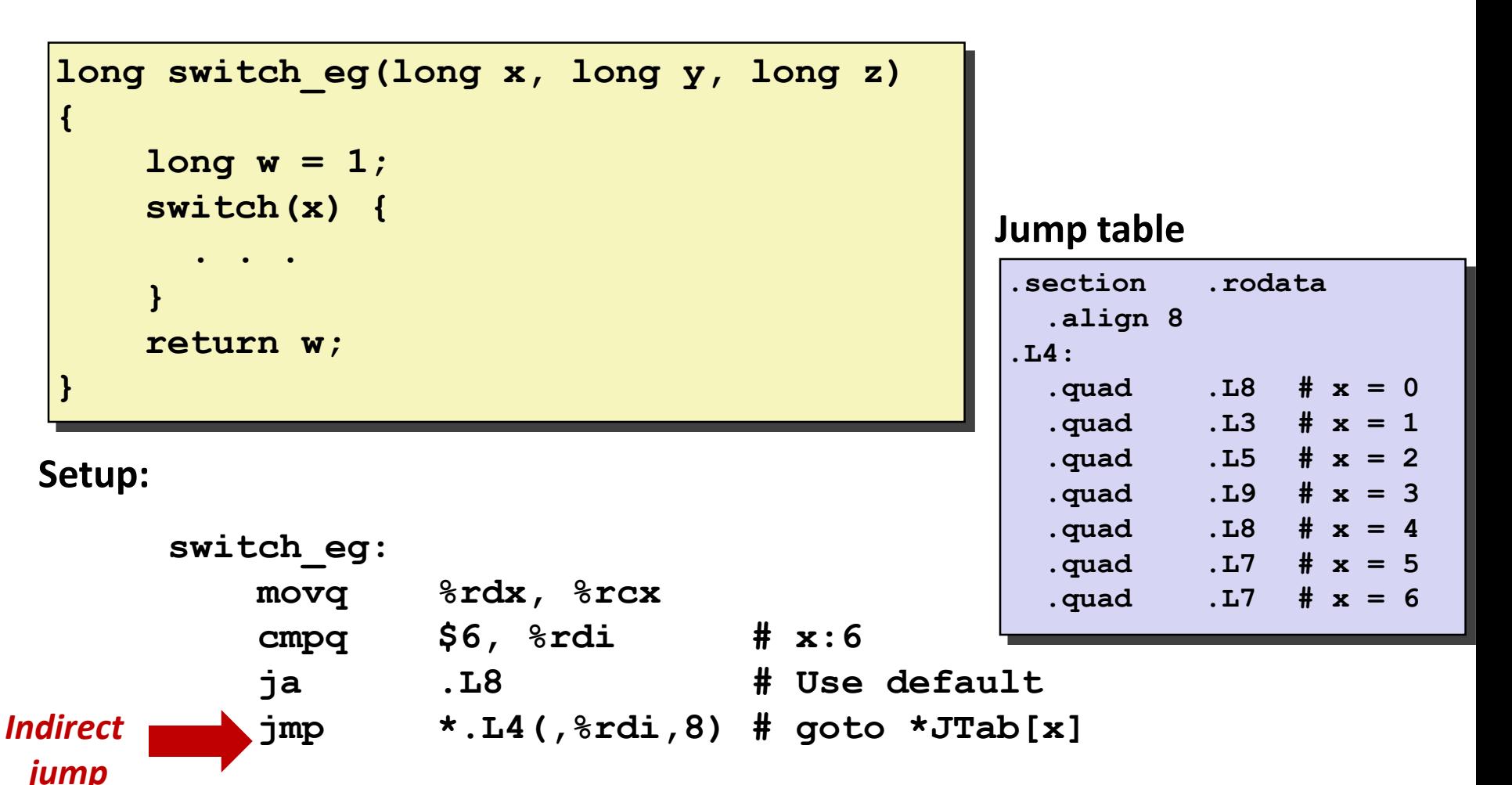

## **Assembly Setup Explanation**

## **Table Structure**

- Each target requires 8 bytes
- Base address at **.L4**

## **Jumping**

- **Direct: jmp .L8**
- Jump target is denoted by label **.L8**
- **Indirect: jmp \*.L4(,%rdi,8)**
- Start of jump table: **.L4**
- **Must scale by factor of 8 (addresses are 8 bytes)**
- Fetch target from effective Address **. L4** +  $x*8$ 
	- Only for 0 ≤ **x** ≤ 6

### **Jump table**

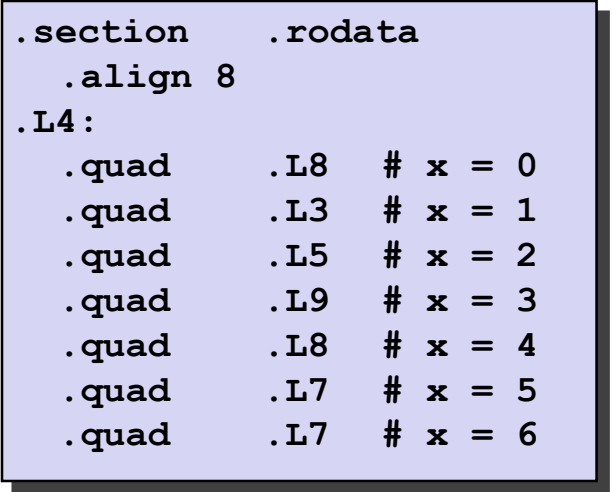

# **Jump Table**

### **Jump table**

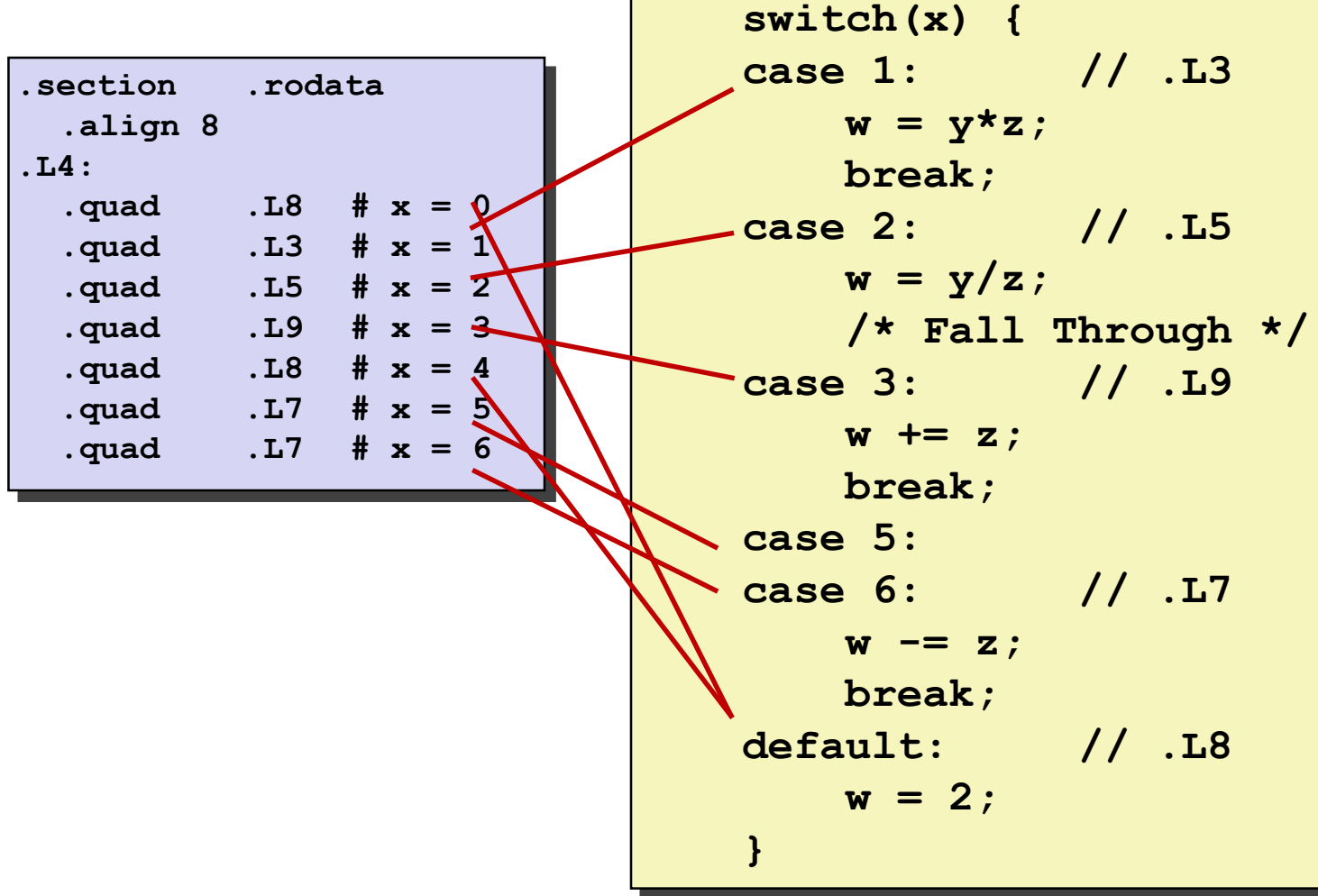

## **Code Blocks (x == 1)**

```
switch(x) {
 case 1: // .L3
       w = y \star z;break;
   . . .
}
```
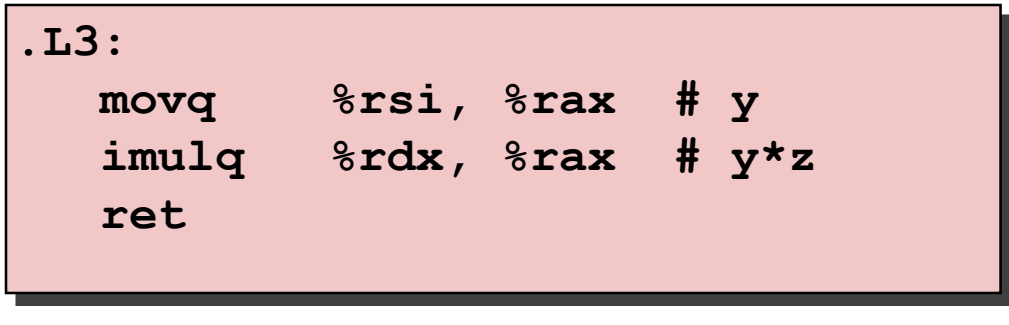

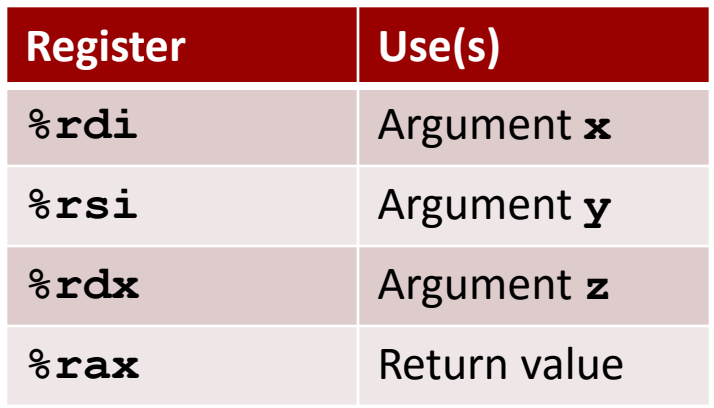

## **Handling Fall-Through**

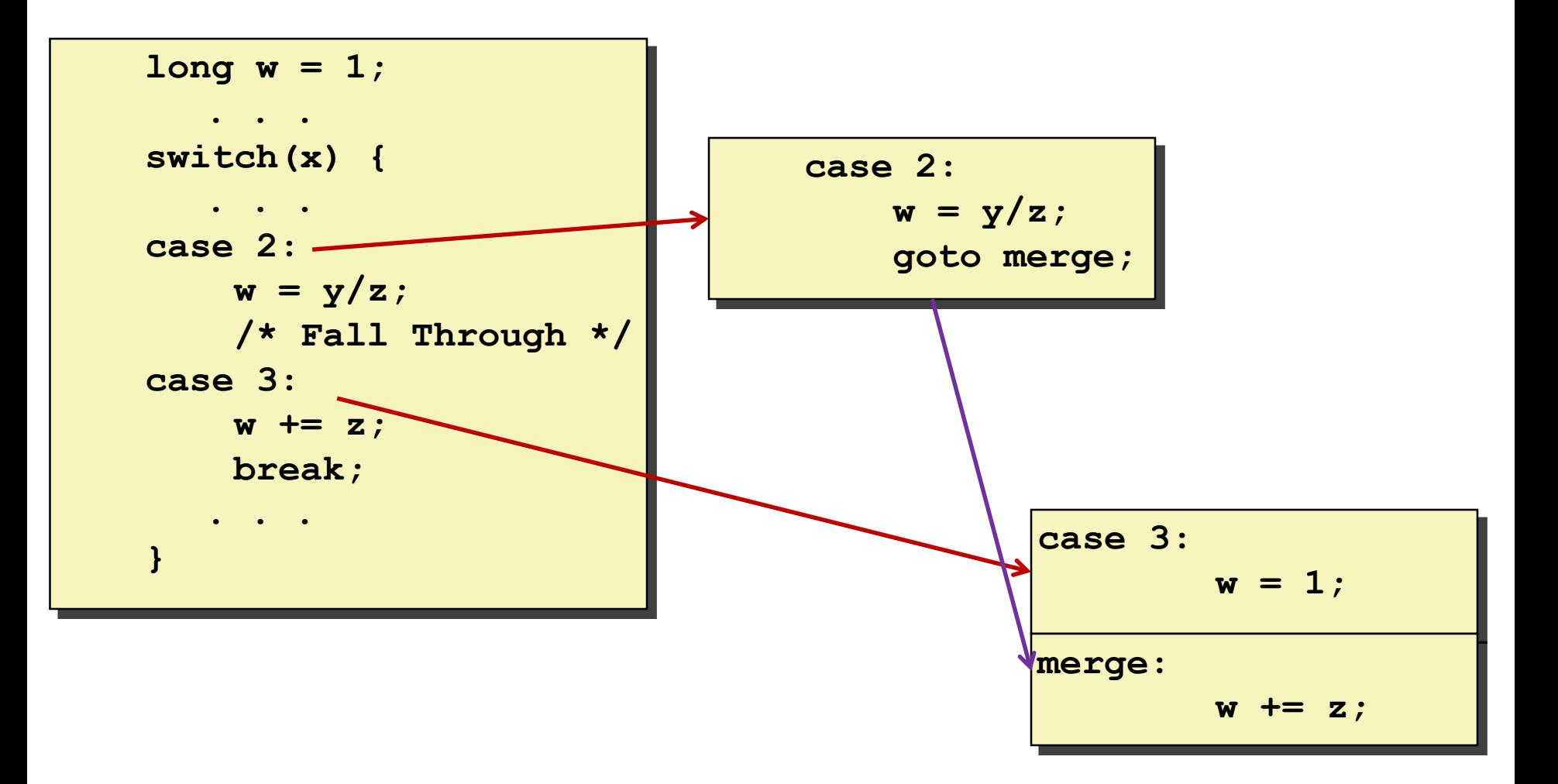

## **Code Blocks (x == 2, x == 3)**

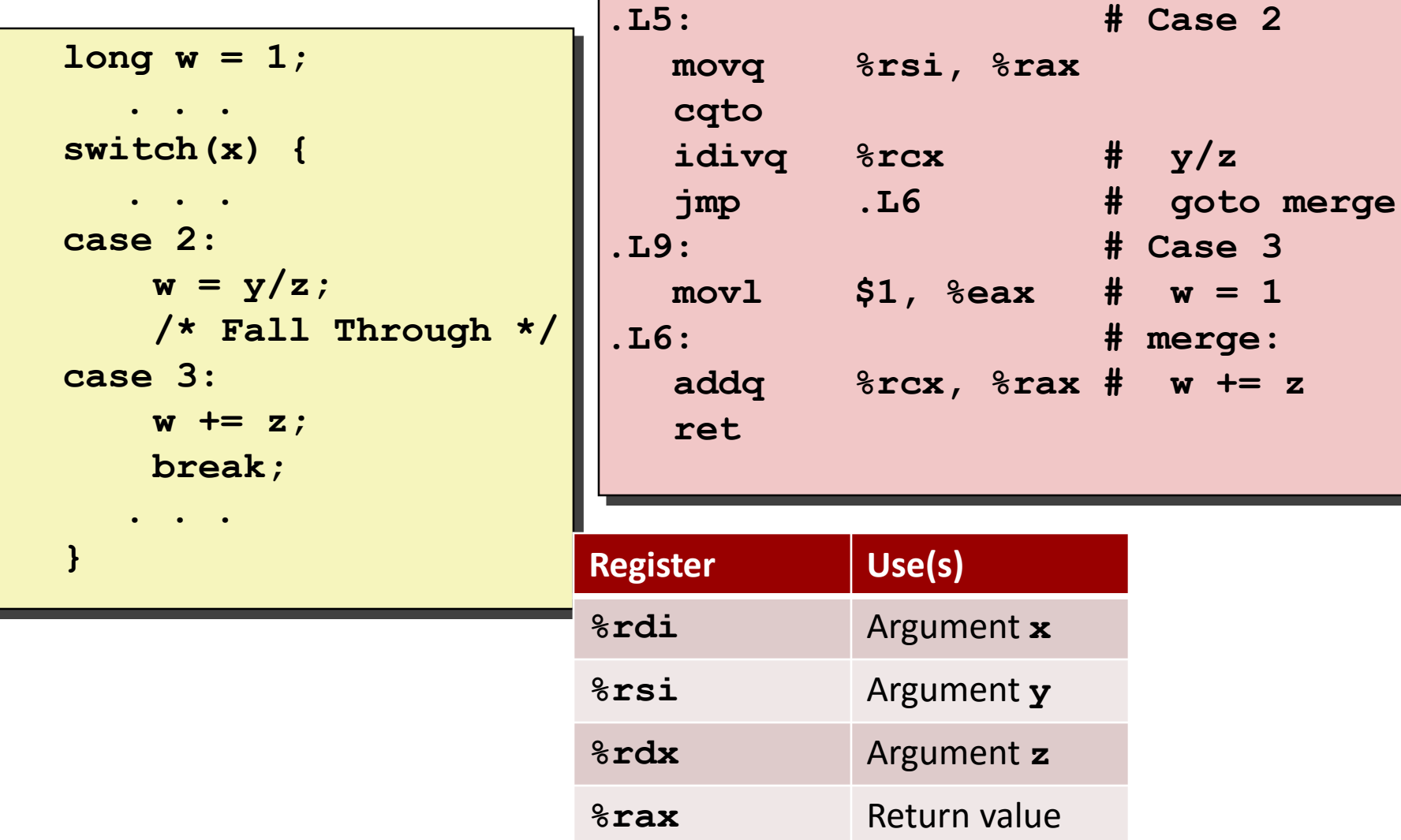

## **Code Blocks (x == 5, x == 6, default)**

```
switch(x) {
    . . .
   case 5: // .L7
   case 6: // .L7
       w -= z;
       break;
   default: // .L8
       w = 2;}
```
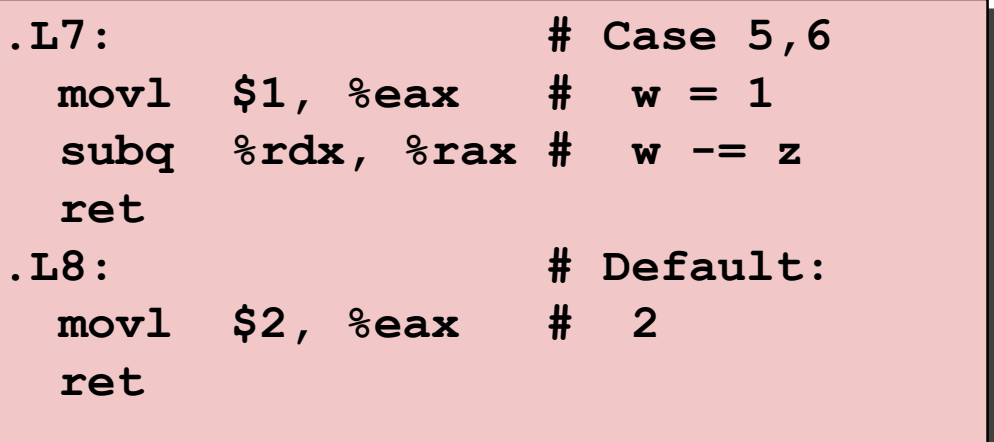

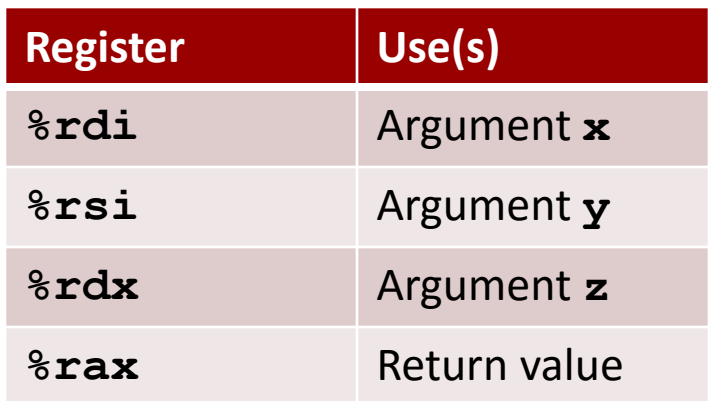

# **Summarizing**

## **C Control**

- if-then-else
- do-while
- while, for
- switch

## **Assembler Control**

- Conditional jump
- Conditional move
- Indirect jump (via jump tables)
- Compiler generates code sequence to implement more complex control

## **E** Standard Techniques

- Loops converted to do-while or jump-to-middle form
- Large switch statements use jump tables
- Sparse switch statements may use decision trees (if-elseif-elseif-else)

## **Summary**

## **Today**

- Control: Condition codes
- Conditional branches & conditional moves
- **Loops**
- Switch statements

## **Next Time**

- $\blacksquare$  Stack
- Call / return
- **Procedure call discipline**